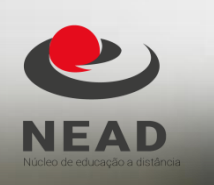

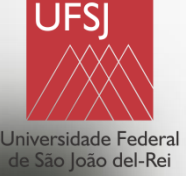

# Tutorial INSCRICÃO MA em PRÁTICAS DE LETRAMENTO E ALFABETIZAÇÃO

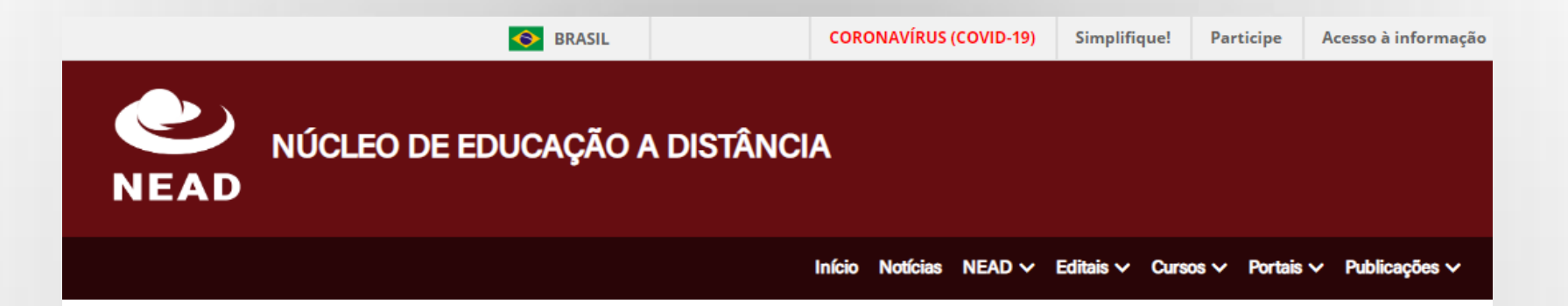

#### Processo seletivo de discentes para ingresso nos cursos de Especialização em Mídias na Educação e Práticas de Letramento e Alfabetização, na modalidade Educação a Distância

Processo seletivo de discentes para ingresso nos cursos de Especialização em Mídias na Educação e Práticas de Letramento e Alfabetização, na modalidade Educação a Distância.

As inscrições dos candidatos deverão ser efetuadas no link: https://sig.ufsj.edu.br/sigaa/public/home.jsf → Processos Seletivos → Processos Seletivos - Lato Sensu e selecionar o curso pretendido, no período de 01 de julho até às 23 horas e 59 minutos de 15 de julho de 2022, exclusivamente pela internet, em formulário de inscrição próprio, a ser preenchido eletronicamente.

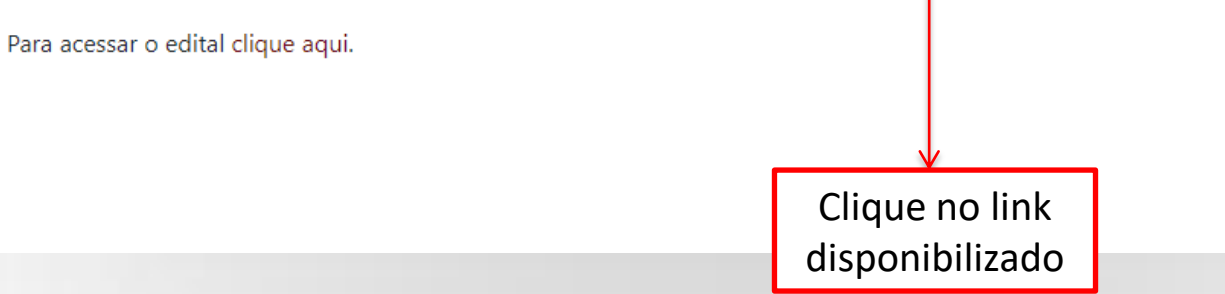

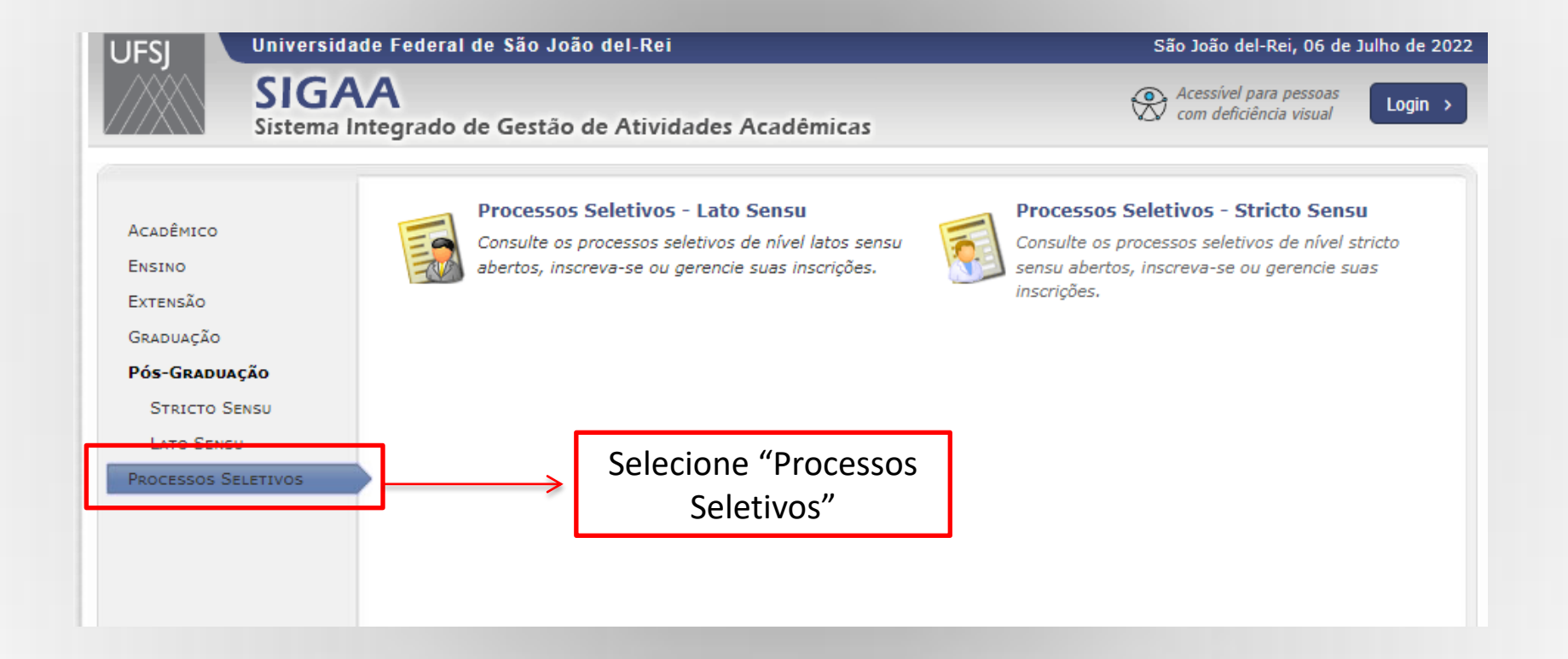

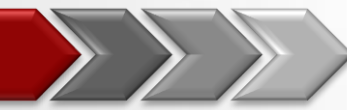

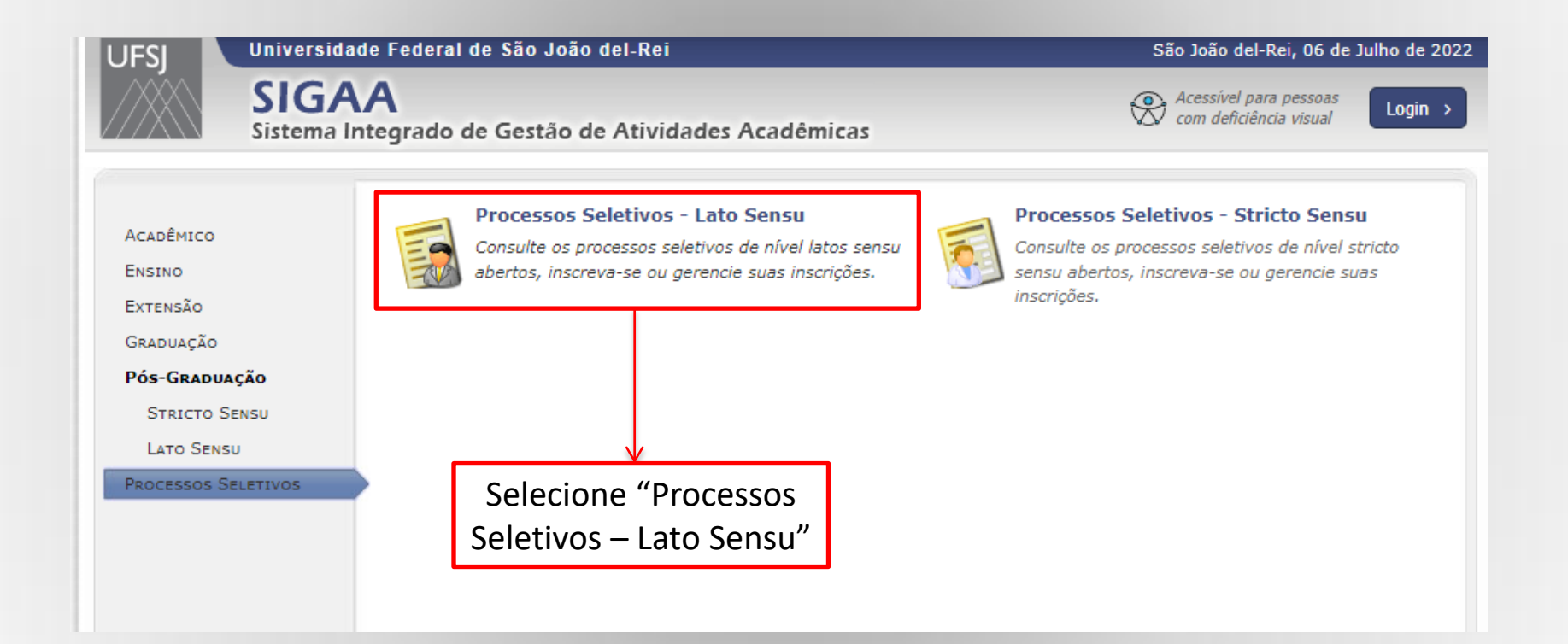

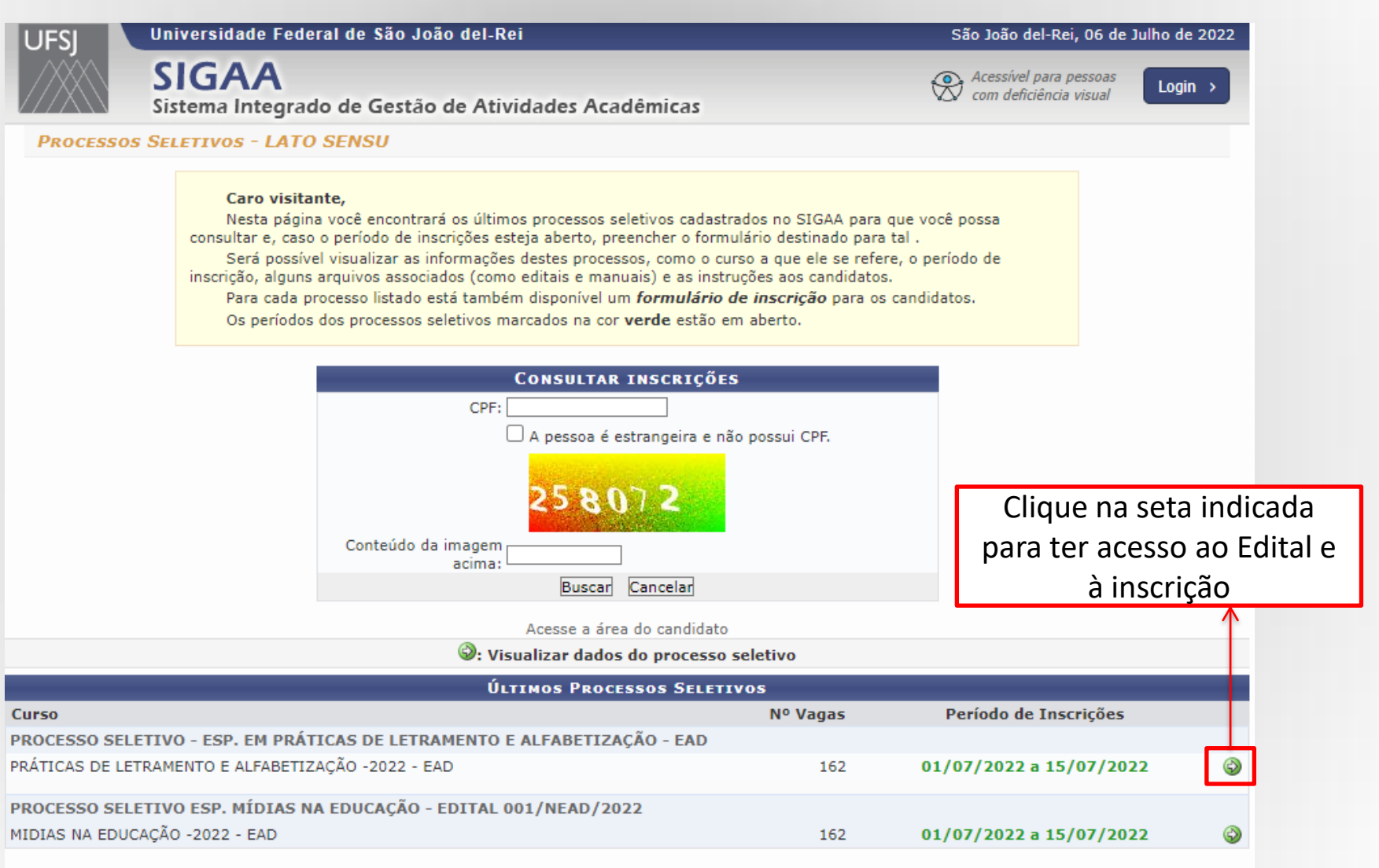

<< Voltar an menu princinal

#### **PROCESSO SELETIVO**

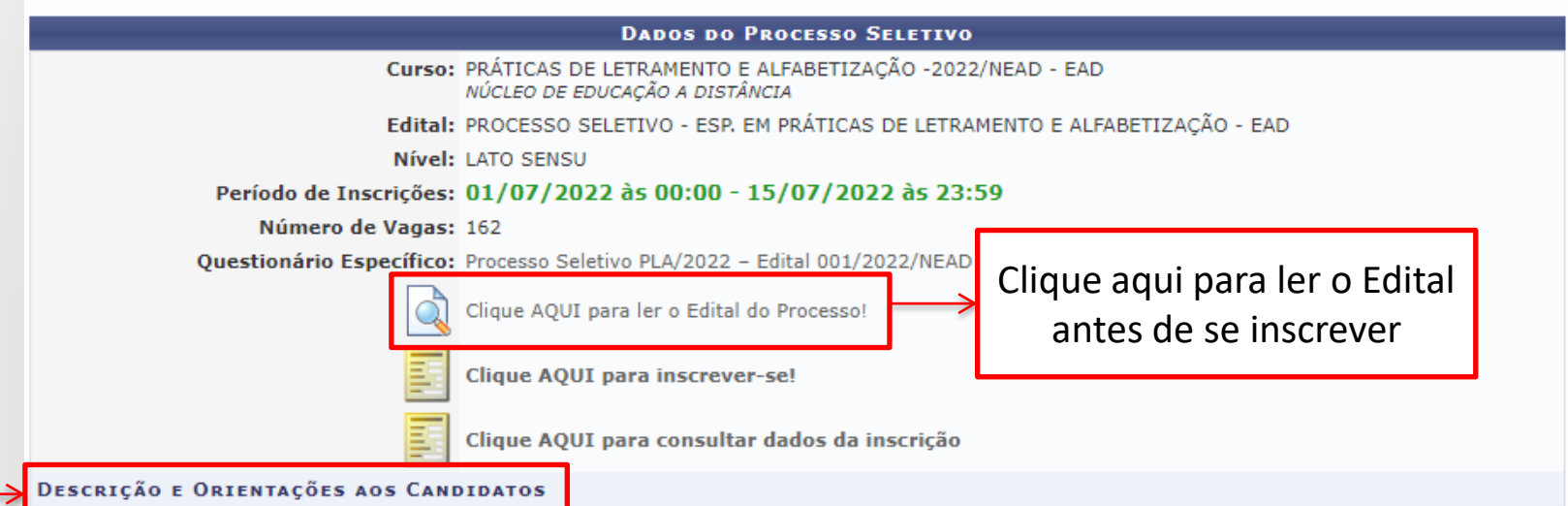

O presente processo seletivo de discentes para ingresso no 2º semestre de 2022, no curso de PRÁTICAS DE LETRAMENTO E ALFABETIZAÇÃO, na modalidade educação a distância é regido pelo EDITAL Nº 001/NEAD/UFSJ, DE 15 DE JUNHO DE 2022. São 164 vagas dividas em 9 polos de apoio presencial, isto é, 18 vagas por polo, sendo um vaga por polo reservada destinadas para Pessoas com Deficiência (PcD). O curso será ofertado nos seguintes polo: Andrelândia -MG, Andrelândia - MG, Araxá - MG, Botucatu - SP, Carandaí - MG, Conselheiro Lafaiete - MG, Juiz de Fora - MG, Lagoa Santa - MG, São João da Boa Vista -SP e São Paulo - Interlagos - SP.

O requisito básico para concorrer às vagas é ser graduado ou tecnólogo em cursos reconhecidos pelo MEC. Cada candidato poderá se inscrever em um único curso e em único polo. O período de inscrição é de 01 de julho até às 23 horas e 59 minutos de 15 de julho de 2022, exclusivamente pela internet, em formulário de inscrição próprio, a ser preenchido eletronicamente. A inscrição para o processo seletivo é gratuita,

É de única e exclusiva responsabilidade do candidato o preenchimento do formulário de inscrição, a veracidade das informações prestadas no ato de preenchimento, bem como a anexação da documentação exigida neste Edital.

O processo seletivo ocorrerá no período de 18 a 22 de julho de 2022 e constará da análise dos dados informados pelo candidato, no Formulário de Inscrição Eletrônico e da documentação comprobatória digitalizada. Os critérios de seleção estão descritos no quadro II do presente edital. Estes critérios são divididos em dois grupos, classificados por:

Grupo I: Atuação Profissional (máximo 50 pontos, pontuado uma única vez) e Formação Acadêmica(máximo de 40 pontos, pontuado uma única vez); Grupo II: Cursos de Capacitação nos últimos 5 anos (no máximo de dois pontos e 1 ponto cada); Publicação e/ou Apresentação de Trabalhos em Eventos Científicos (1 ponto cada no máximo 2): e Publicações científicas (3 pontos cada no máximo 6 pontos)

#### E não deixe de ler as informações apresentadas no item "Descrição e Orientações aos Candidatos".

#### **PROCESSO SELETIVO**

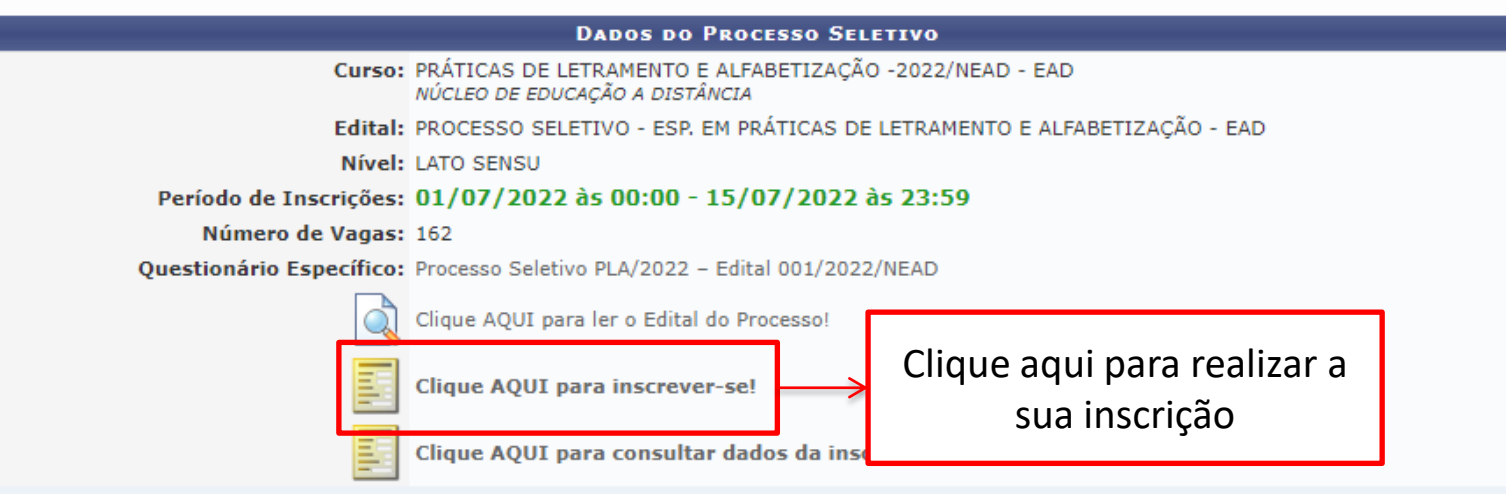

#### **DESCRIÇÃO E ORIENTAÇÕES AOS CANDIDATOS**

O presente processo seletivo de discentes para ingresso no 2º semestre de 2022, no curso de PRÁTICAS DE LETRAMENTO E ALFABETIZAÇÃO, na modalidade educação a distância é regido pelo EDITAL Nº 001/NEAD/UFSJ, DE 15 DE JUNHO DE 2022. São 164 vagas dividas em 9 polos de apoio presencial, isto é, 18 vagas por polo, sendo um vaga por polo reservada destinadas para Pessoas com Deficiência (PcD). O curso será ofertado nos seguintes polo: Andrelândia -MG, Andrelândia - MG, Araxá - MG, Botucatu - SP, Carandaí - MG, Conselheiro Lafaiete - MG, Juiz de Fora - MG, Lagoa Santa - MG, São João da Boa Vista -SP e São Paulo - Interlagos - SP.

O requisito básico para concorrer às vagas é ser graduado ou tecnólogo em cursos reconhecidos pelo MEC. Cada candidato poderá se inscrever em um único curso e em único polo. O período de inscrição é de 01 de julho até às 23 horas e 59 minutos de 15 de julho de 2022, exclusivamente pela internet, em formulário de inscrição próprio, a ser preenchido eletronicamente. A inscrição para o processo seletivo é gratuita,

É de única e exclusiva responsabilidade do candidato o preenchimento do formulário de inscrição, a veracidade das informações prestadas no ato de preenchimento, bem como a anexação da documentação exigida neste Edital.

O processo seletivo ocorrerá no período de 18 a 22 de julho de 2022 e constará da análise dos dados informados pelo candidato, no Formulário de Inscrição Eletrônico e da documentação comprobatória digitalizada. Os critérios de seleção estão descritos no quadro II do presente edital. Estes critérios são divididos em dois grupos, classificados por:

Grupo I: Atuação Profissional (máximo 50 pontos, pontuado uma única vez) e Formação Acadêmica(máximo de 40 pontos, pontuado uma única vez); Grupo II: Cursos de Capacitação nos últimos 5 anos (no máximo de dois pontos e 1 ponto cada); Publicação e/ou Apresentação de Trabalhos em Eventos Científicos (1 ponto cada no máximo 2); e Publicações científicas (3 pontos cada no máximo 6 pontos).

O cronograma deste Edital é apresentado a seguir:

#### **INSCRIÇÃO EM PROCESSO SELETIVO**

CURSO DE PRÁTICAS DE LETRAMENTO E ALFABETIZAÇÃO -2022/NEAD - EAD<br>(LATO SENSU)

Período de Inscrições: 01/07/2022 a 15/07/2022

Edital do Processo: FAZER DOWNLOAD DO ARQUIVO

#### Atenção candidato:

- Para confirmar sua inscrição no processo seletivo, informe todos os dados corretamente.
- · Serão de inteira responsabilidade do candidato os prejuízos advindos de informações incorretas.
- A sua inscrição só será finalizada com o comprovante, que deve ser impresso para sua maior segurança.

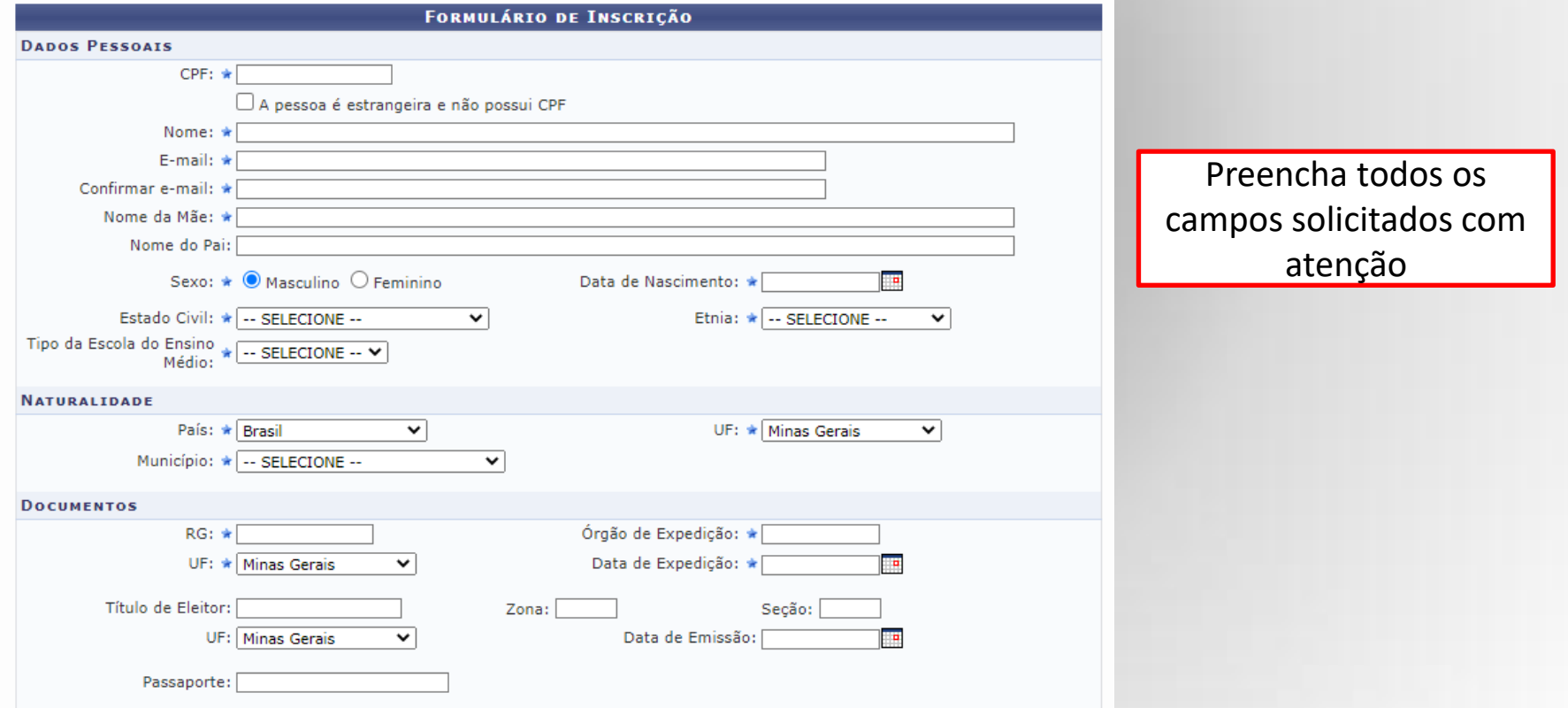

No formulário de inscrição, você terá que preencher os seguintes campos:

- Dados pessoais
- Naturalidade
- Documentos
- Endereço
- Polo em que deseja se inscrever
- Declaração de portador de deficiência física
- Atuação profissional
- Formação acadêmica
- Publicações feitas
- Cursos de capacitação feitos

 Anexos de documentos **Atenção**: arquivos com mais de uma página deverão ser agrupados em um único arquivo PDF

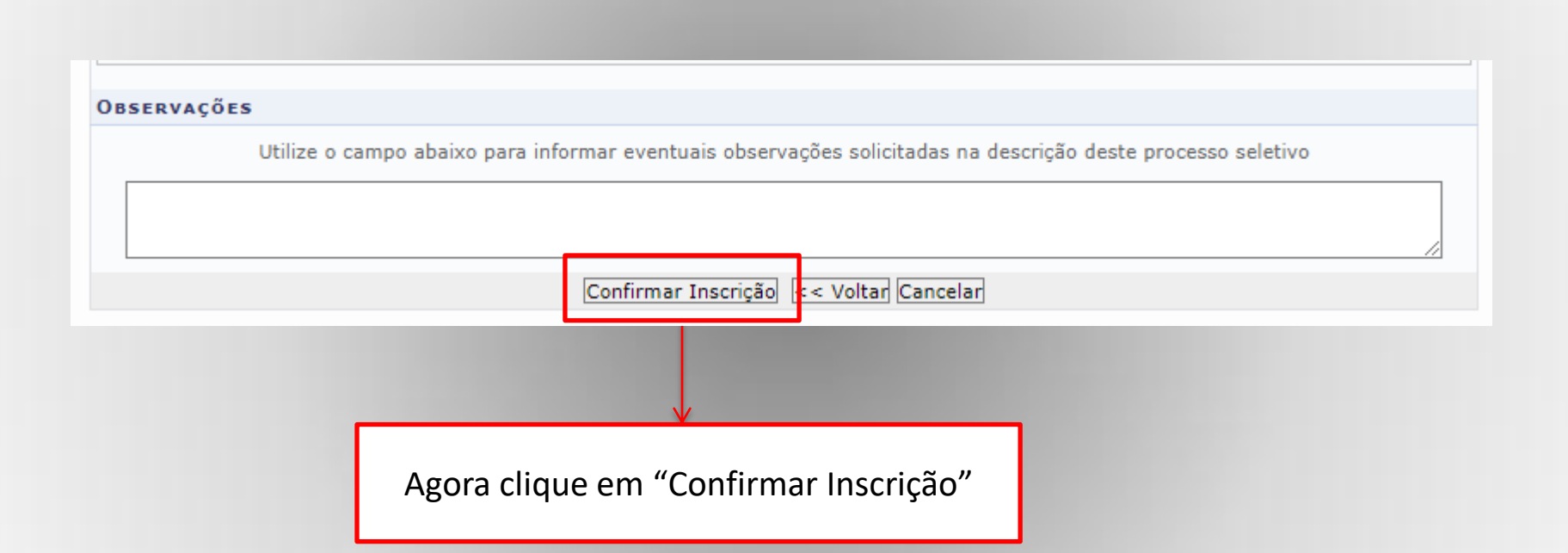